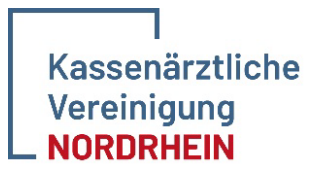

Hauptabteilung Qualitätssicherung Frau Witkowski 40182 Düsseldorf Tel.: 0211 / 5970 8565

Bezirksstelle Düsseldorf/Köln E-Mail: [schlafmedizin@kvno.de](mailto:schlafmedizin@kvno.de) Fax-Nr. 0211 / 5970 – 33221

# **Inbetriebnahme eines neuen Polygraphie-Gerätes**

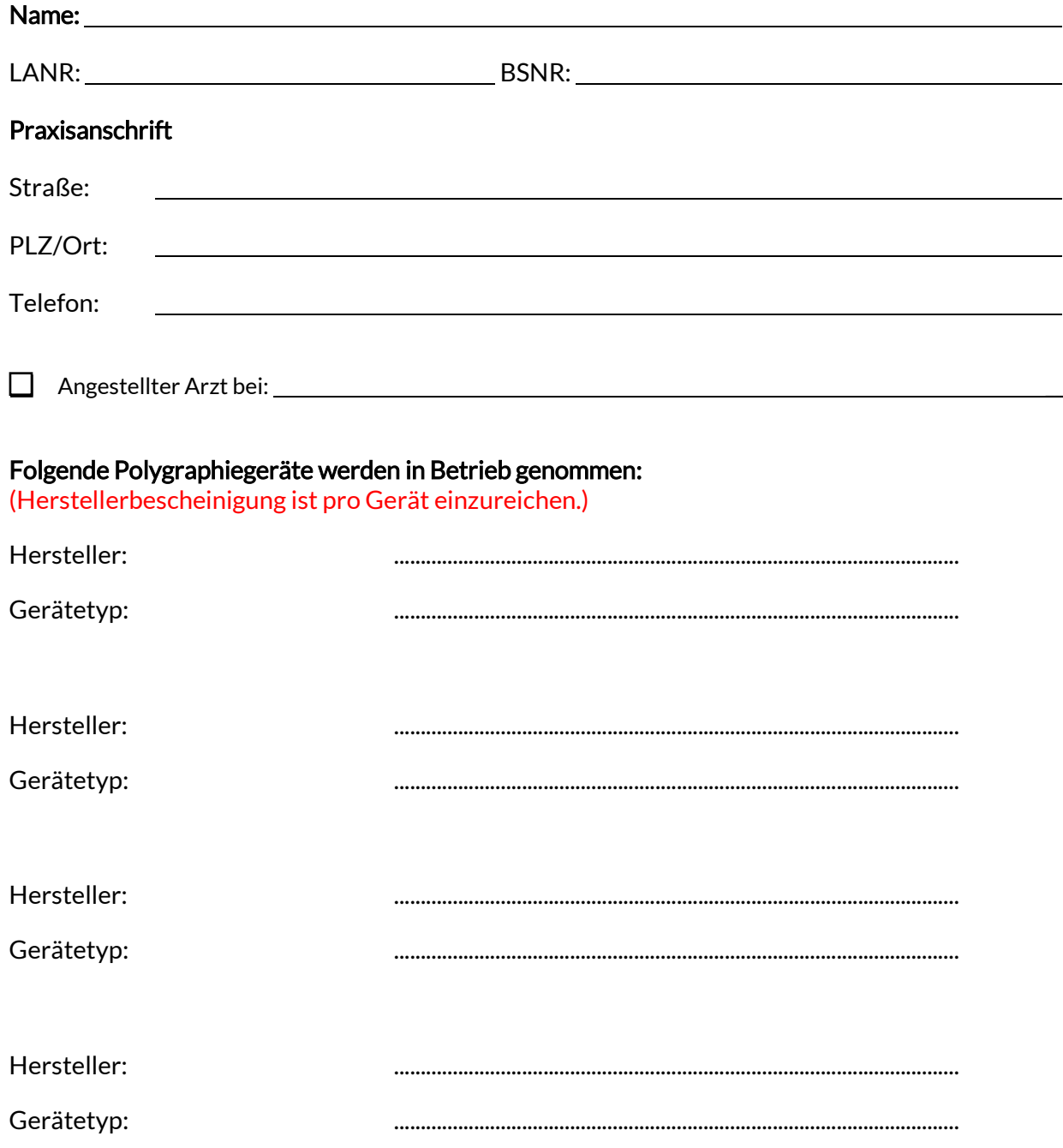

#### Folgende Polygraphie-Geräte werden nicht mehr verwendet:

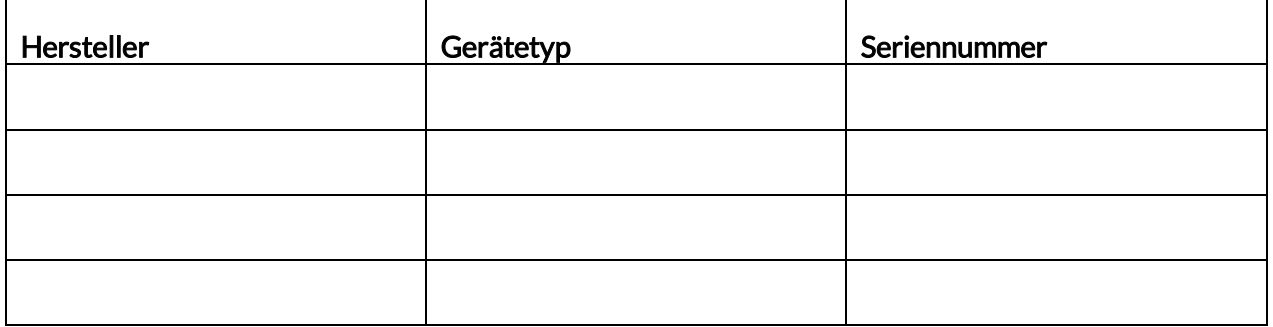

Ort/Datum

Unterschrift des Antragstellers/ggf. des anstellenden Arztes

Vertragsarztstempel

Unterschrift des angestellten Arztes

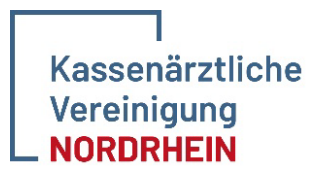

Hauptabteilung Qualitätssicherung Frau Witkowski 40182 Düsseldorf

Bezirksstelle Düsseldorf/Köln E-Mail: [schlafmedizin@kvno.de](mailto:schlafmedizin@kvno.de) Fax-Nr. 0211 / 5970 – 33221

### **Gerätena chw ei s**

## **Kardiorespiratorische Polygraphie – GOP 30900 EBM**

Wir versichern, dass das Gerät

mit der Seriennummer

*Bezeichnung*

folgenden Anforderungen entspricht:

#### *Ja / Nein Zutreffendes bitte ankreuzen!*

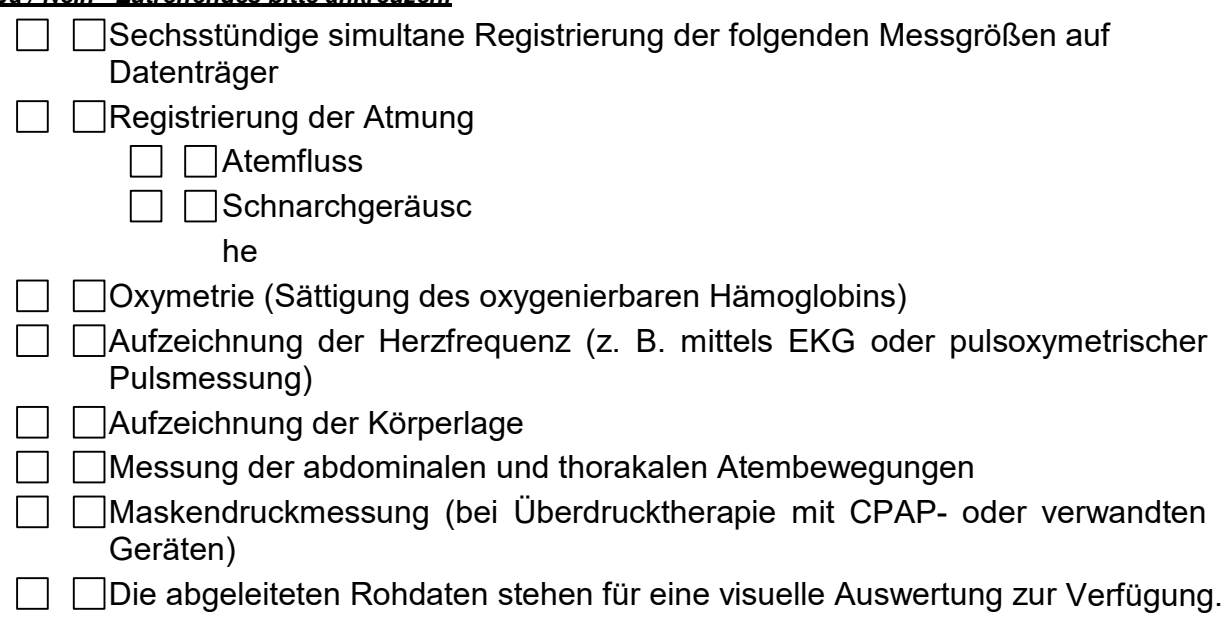

Ort / Datum Unterschrift und Stempel der Hersteller- bzw. Lieferfirma